# THE LITTLE BOOK OF Angular

**Jean Thirion, Chris Clement, and Jason Taylor** 

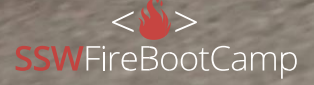

**1**

# Why Angular is Awesome

Why you should use Angular

**SSW** ENTERPRISE SOFTWARE DEVELOPMENT

Angular is the best development platform for building mobile and desktop web applications

R

# Angular is Fast

# Angular is Cross-Platform

**SSW FIREBOOTCAMP.COM** DEV SUPERPOWER TOURS **SSW** ENTERPRISE SOFTWARE DEVELOPMENT

#### **Code generation**

Turn your templates into code optimized for today's JavaScript virtual machines, giving you the benefits of hand-written code with the productivity of a framework.

#### **Universal**

Serve the first view of your application on node.js .NET, PHP, and other servers for near-instant rendering in just HTML and CSS. This also paves the way for sites that optimize for SEO.

#### **Code Splitting**

Load quickly with the new Component Router, which delivers automatic codesplitting, so users only load code required to render the view they request.

#### **Progressive Web Apps**

Use modern web platform capabilities to deliver app-like experiences, with features such as high performance, offline and zero-step installation.

#### **Native**

Avoid development of a native mobile app by building an Angular application for Desktop, IOS and Android.

#### **Desktop**

Create desktop-installed apps across Mac, Windows and Linux using the same methods you've learned for the web, plus the ability to access native OS APIs.

Be more

Faster

**Lifecycle** 

productive

#### **Templates**

Quickly create UI views with simple and powerful template syntax.

#### **Angular CLI**

Command line tools: start building fast, add components and tests, then instantly deploy.

#### **IDEs**

With TypeScript, you get intelligent code completion, instant errors and other feedback in popular editors and IDEs.

#### **Testing**

Development With Karma for unit tests, you can know if you've broken things every time you make changes, resulting in faster and more reliable development experience. From Jest to Cypress.io, there are so many rich testing libraries to choose from.

#### **Animation**

Create high performance, complex choreographies and animation timelines with very little code through Angular's intuitive API.

#### **Accessibility**

Create accessible applications with ARIAenabled components, developer guides, and built-in a11y test infrastructure.

**SSW FIREBOOTCAMP.COM** DEV SUPERPOWER TOURS **SSW** ENTERPRISE SOFTWARE DEVELOPMENT

## Angular is Enterprise

Microsoft

**P** PayPal Forbes

SONY

Google

#### **Happy Devs**

Using the latest in modern web technologies, building more powerful apps in less time.

#### **Excited Users** This means...

Rich, desktop-like user experience on web, mobile and desktop platforms.

#### **Profitable Businesses**

Maintainable applications with engaged users and development teams leads to more successful software projects.

**SSW FIREBOOTCAMP.COM** DEV SUPERPOWER TOURS **SSW** ENTERPRISE SOFTWARE DEVELOPMENT

# For the Devs

AMANIA

A crash course in Angular

#### hello-world.component.ts

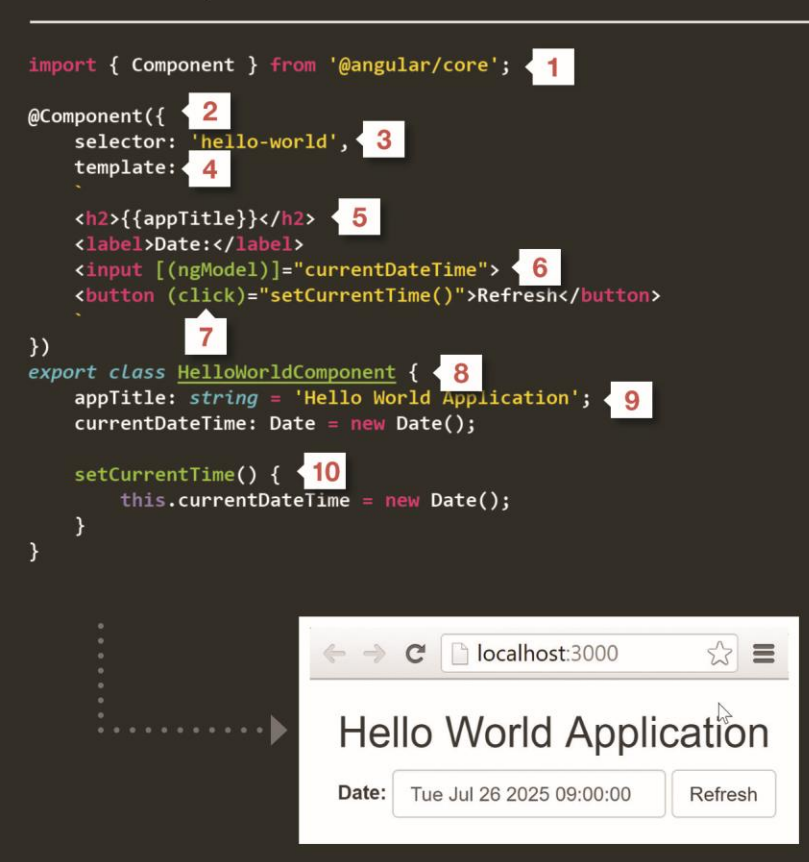

# 'Hello World' Explained

- 1 Import the Angular core file so that our component code can have access to the @Component decorator.
- 2 @Component decorator adds metadata that tells Angular how to create and use this component.
- 3 The selector specifies a simple CSS selector for an HTML element that represents the component.
- 4 Component's companion template, written in an enhanced form of HTML that tells Angular how to render this component's view. Templates can also be stored in external HTML files.
- Double-curly braces, {{ }}, used to bind values onto the page.  $5<sup>5</sup>$
- 6 [IngModel)] two-way data binding syntax to both display a data property and update that property on the component model.
- $7<sup>5</sup>$ Event binding syntax consists of a target event within parentheses on the left of an equal sign, and a quoted template statement on the right that often refers to a function on the component class.
- 8 An Angular class responsible for exposing data to a view and handling most of the view's display and user-interaction logic.
- 9 Set public appTitle property as type 'string' and initialize its value as 'Hello World Application'.
- 10 setCurrentTime() is a JavaScript function using the ES6 shorthand syntax.

H.

## 'Todo' App component tree

Let's move beyond Hello World and introduce something closer to the real world. We'll begin working on a new Angular component that supports a Todo list.

#### **An Angular application is a tree of components.**

The top-level component contains several child components, and each of those in turn is a parent to their child components. The App Component is the parent of the Todo Component, which is the parent of the Todo List Component and the Todo Input Component.

The benefits of the component tree:

- **-** Composability
- **-** Fast change detection strategies
- **-** Component communication between parent and child

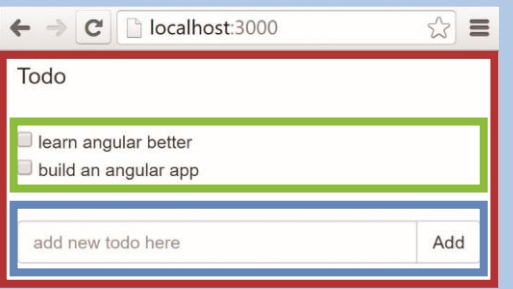

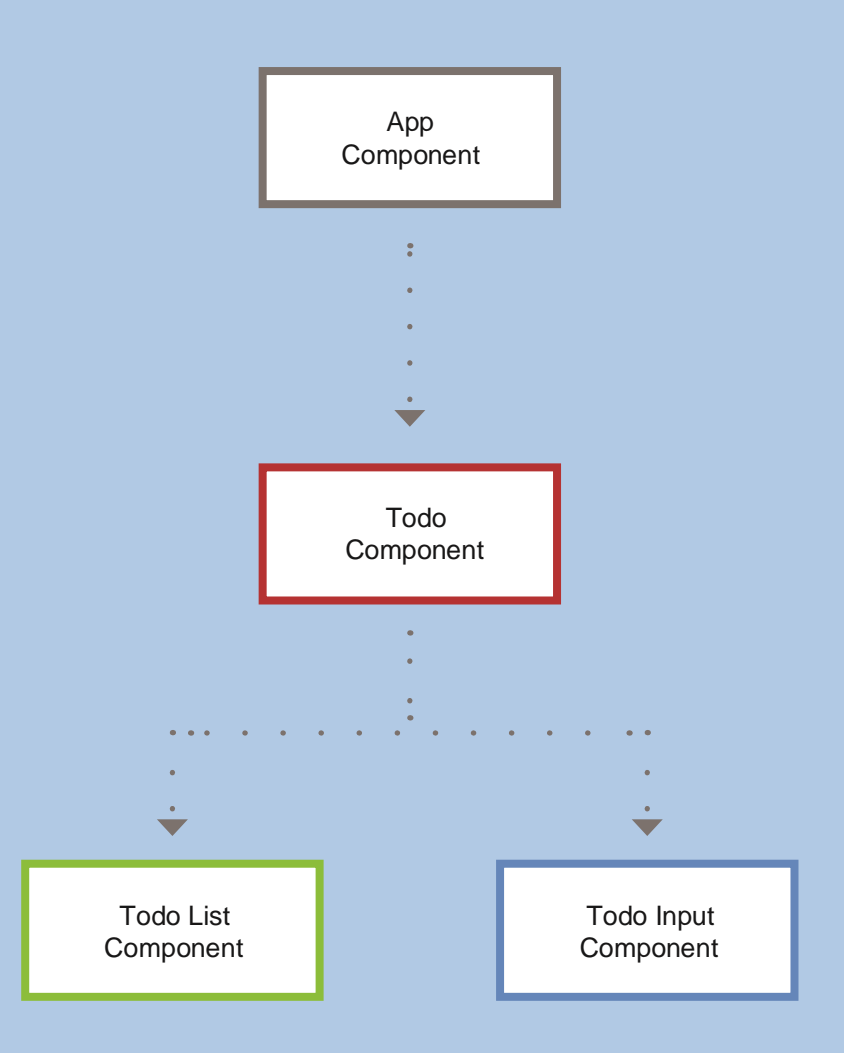

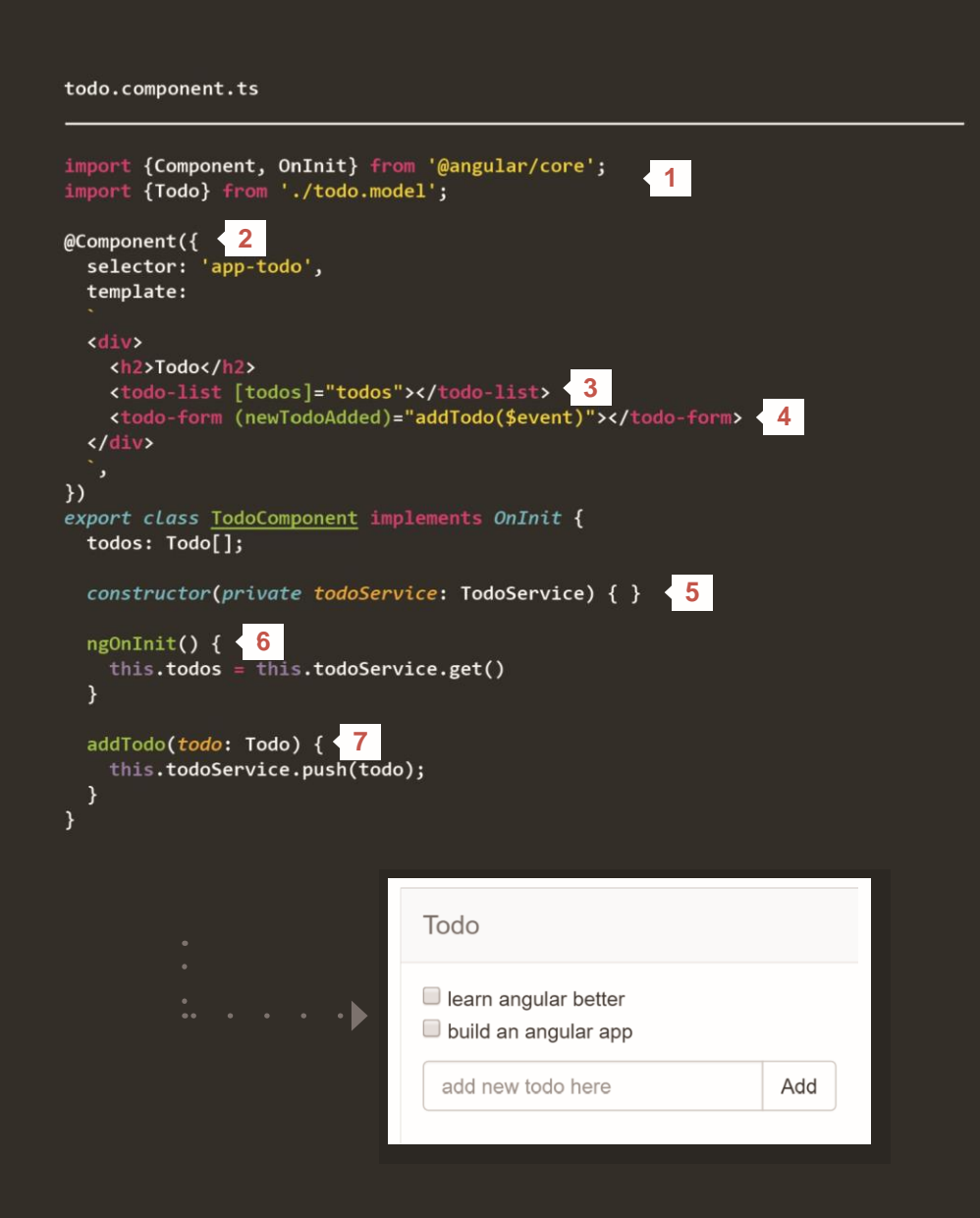

# 'Todo' App Explained

**This code sample shows a typical component with injected dependencies and nested components.**

- Import Component, OnInit and Todo interface to be available in this file. **1**
- @Component decorator adds metadata that tells Angular how to create and use this component. **2**
- [] square bracket property binding syntax represents an input of a property into a component/directive. **3**
- ( ) parenthesis represents an output of an event from a component/ directive. **4**
- Class constructor defining a component's injected dependencies. Angular has its own dependency injection framework. We utilize TypeScript's constructor syntax for declaring parameters and properties simultaneously. **5**
- Components have a lifecycle managed by Angular as it creates, updates and destroys them. Here we use ngOnInit to run state initialization logic. **6**
- addTodo(todo: Todo) is a JavaScript function using the ES6 shorthand syntax. **7**

**SSW FIREBOOTCAMP.COM** DEV SUPERPOWER TOURS **SSW** ENTERPRISE SOFTWARE DEVELOPMENT

# **Module** Loader

Angular embraces the new ECMA Script 6 module loading syntax, allowing for better optimized bundles of code to be shipped to the browser.

A module is simply a JavaScript file written with module syntax. Modules export values, which can then be imported by other modules.

A module loader provides the ability to dynamically load modules, and also keeps track of all loaded modules in a module registry.

#### math.ts

export function sum  $(x, y)$  { return  $x + y$ ;

#### calculator.ts

import {sum} from './math';

 $sum(1, 2);$ 

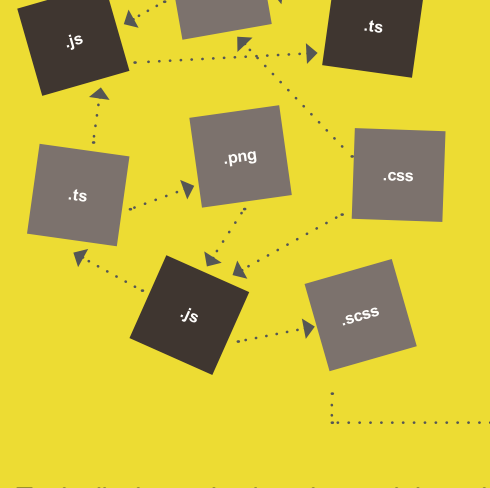

Typically, in production, the module registry would be populated by an initial compiled bundle of modules, which is what module bundlers like webpack and SystemJS/ JSPM can do.

Later in the page state, it may become necessary to dynamically load a new module. This module can then share dependencies with the initial page bundle without having to reload any dependencies.

### **Module** Bundler

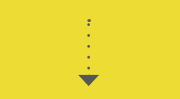

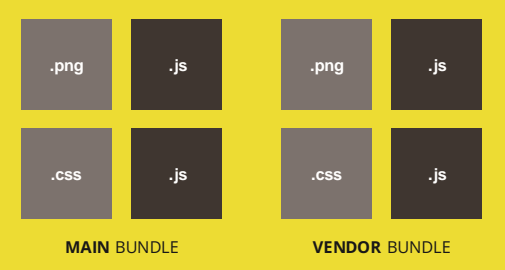

# **SSW FIREBOOTGAMP.COM**<br>TOURS **SOFTWARE SOFTWARE SOFTWARE SOFTWARE SOFTWARE SOFTWARE SOFTWARE SOFTWARE SOFTWARE SOFTWARE SOFTWARE DEVELOPMENT SOFTWARE SOFTWARE DEVELOPMENT SOFTWARE SOFTWARE SOFTWARE DEVELOPMENT SOFTWARE DEV** ES6 MODULES

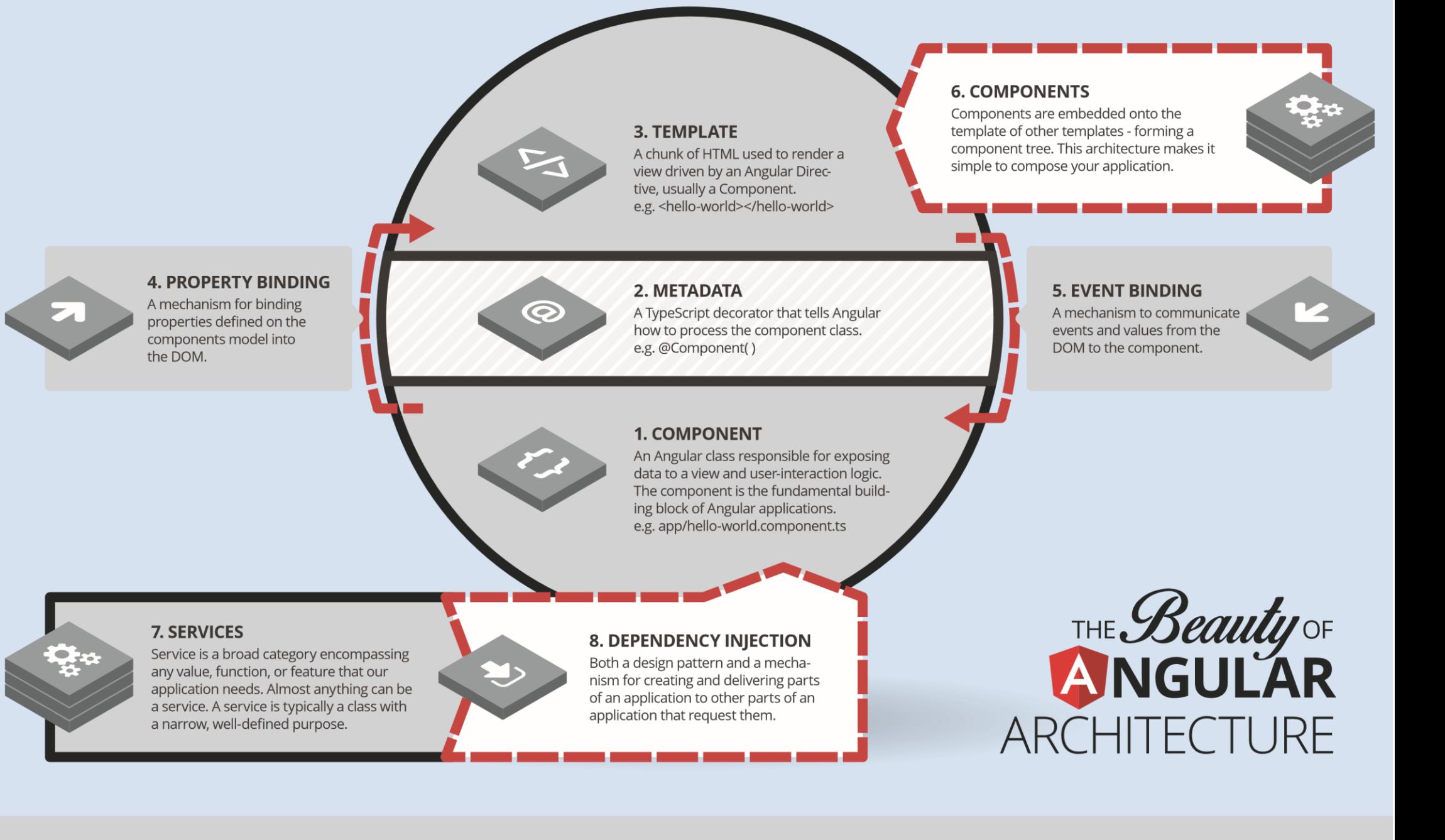

TypeScript is a typed superset of JavaScript that compiles to plain JavaScript. Any browser. Any host. Any OS. Open source.

# **TypeScript**

**TypeScript is not only the language of** choice - although you can use JavaScript or Dart - but most third party libraries, docs, blog posts, and the actual Angular code base is written in TypeScript.

#### **- Compile Time Checking**

Errors in TypeScript are shown in the IDE as you write your code. The TypeScript compiler will fail with detailed error messages without having to leave your IDE.

#### **- Great Tooling**

TypeScript's type system allows for advanced autocompletion, navigation, and refactoring. These are almost a requirement for large projects to reduce fear of refactoring a large code base.

**- Easier Code To Read**

With interfaces, strongly typed function parameters and return types, TypeScript code is much more explicit, making it easy to understand.

#### **- Built In Compiler**

If you use the latest ES6 JavaScript language features you need to compile your JavaScript to ES5 browser compatible code. TypeScript's compiler by default can compile down to ES3, ES5 or ES6.

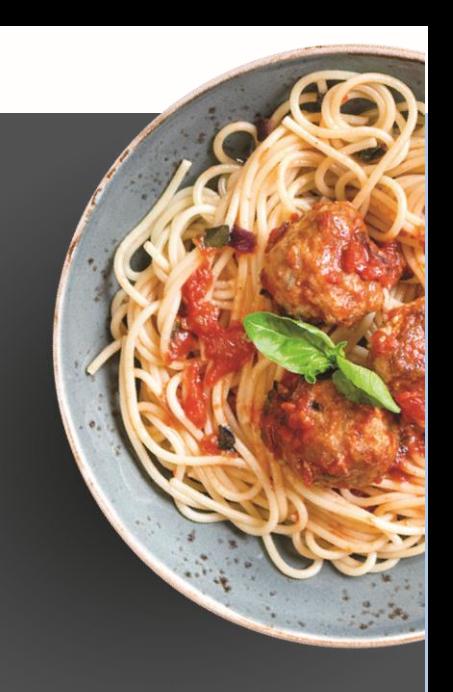

#### greeter.ts

**SSW FIREBOOTCAMP.COM** DEV SUPERPOWER TOURS **SSW** ENTERPRISE SOFTWARE DEVELOPMENT

class Greeter { greeting: string; constructor(message: string) { this.greeting = message;  $greet() f$ 

```
return 'Hello, ' + this.greeting;
```
Let greeter =  $new$  Greeter('world');

RxJS is an essential ingredient of Angular and simplifies asynchronous code

RxJS ReactiveX combines the Observer pattern end functional with the Iterator pattern and functional programming with collections to fill the need for an ideal way of managing sequences of events.

#### Search...

typeahead.component.ts

this.albums\$ = this.searchText.valueChanges .pipe( debounceTime(500), distinctUntilChanged(), switchMap(searchText => this.albumService.search(searchText))

RxJS has over one hundred operators and is why some people think of RxJS as Lodash for events. This four line typeahead example would take many more lines of code, be less expressive and less performant without RxJS.

**Operators used:**

**SSW FIREBOOTCAMP.COM** DEV SUPERPOWER TOURS **SSW** ENTERPRISE SOFTWARE DEVELOPMENT

- **- debounce(500)** Only emit the next search text field value every 500ms.
- **- distinctUntilChanged( )** Only emit the next search text field value if it has changed.
	- **- switchMap( )** Map search text field values into a new observable of http search requests.

The redux pattern is a way to implement a predictable state container for JavaScript apps

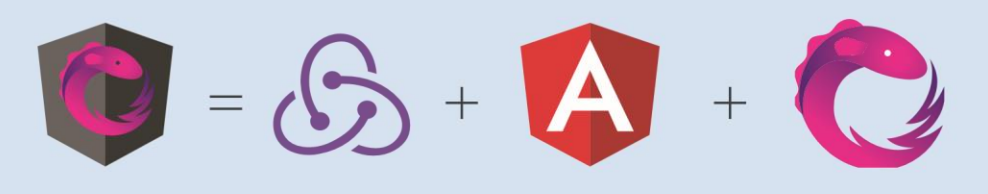

ngrx builds on the concepts made popular

by Redux, by supercharging it with RxJS.

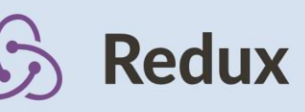

The redux pattern helps you manage and simplify your application state. Redux (big R) is a library and redux (little r) is a design pattern that is completely framework agnostic.

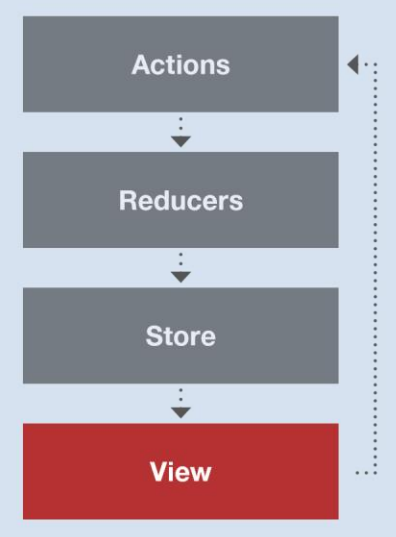

#### Three principles of the redux pattern

- The entire state of the application is represented in a single JavaScript object called a store.
- The store is acted upon using special functions called reducers.
- State is immutable and reducers are the only part of the application that can change state.

The result is a tool and philosophy that will revolutionize your applications and development experience

ngrx

#### $\bullet\bullet\bullet$

- npm install -g @angular/cli  $\geq$
- ng new my-dream-app  $\geq$
- cd my-dream-app  $\geq$
- ng serve  $\,>\,$

Angular

#### ng new

The Angular CLI makes it easy to create an application that already works, right out of the box. It already follows our best practices!

#### ng generate

Generate components, routes, services and pipes with a simple command. The CLI will also create simple test shells for all of these.

#### ng serve

Easily put your application in production

#### **Test, Lint, Format**

Make your code really shine. Run your unit tests or your end-to-end tests with the breeze of a command. Execute the official Angular linter and run clang-format.

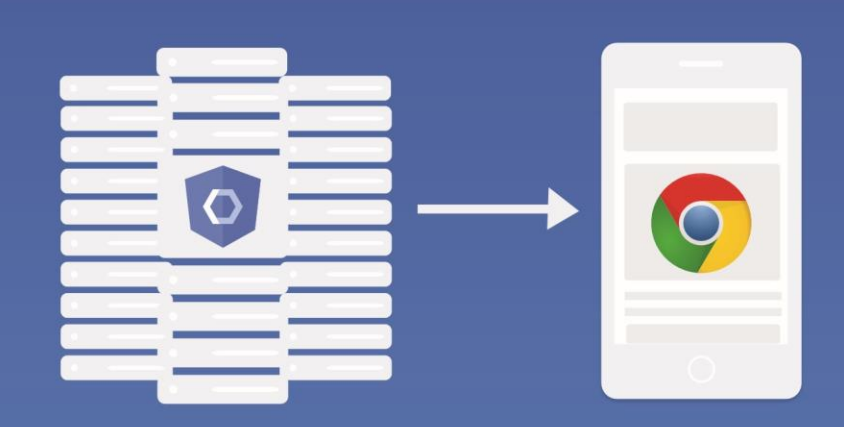

Angular elements are Angular components packaged as custom elements, a web standard for defining new HTML elements in a framework-agnostic way.

#### **Embedding Angular Components Into Content Sites**

If you have a server-side (e.g. ASP.NET) application you want to sprinkle with some Angular magic, Angular Elements are the easiest way to do it.

#### **Embedding Angular Components Into Non-Angular Applications**

All frameworks speak "custom elements," to at least some degree. So, if you want to embed an Angular component into your React, Vue, or Ember app, just wrap it into a custom element.

# Angular Elements

**Angular components** packaged as custom **HTML elements** 

# Progressive

#### **Progressive**

#### **Responsive**

#### **App-like**

#### **Discoverable**

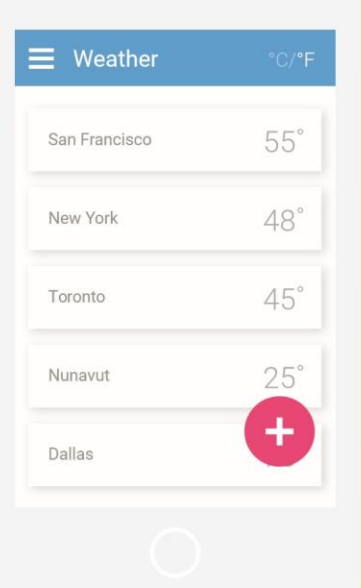

# **Angular Material**

**Material Design components for Angular apps** 

#### **Sprint from Zero to App**

Hit the ground running with comprehensive, modern UI components that work across web, mobile and desktop.

#### **Fast and Consistent**

Finely tuned performance, because every millisecond counts. Fully tested across IE11 and current versions of Chrome, Edge, Firefox and Safari.

#### **Versatile**

Themable, for when you need to stay on-brand or just have a favorite color. Accessible and internationalized so that all users are welcome.

#### **Optimized for Angular**

Built by the Angular team to integrate seamlessly with Angular.

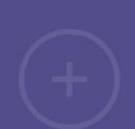

### Bright future

New features keep coming

- Faster development speed via build caching (since Angular 13)
- Nullish coalescing and optional chaining cleaner code for nullable objects (since Angular 12)
- Better Angular Language Service for VS Code users (since Angular 11)

**Ng-bootstrap** Now with Angular, we can use the 'ng add' command to do most of the work for us.

Run the following commands to install Twitter Bootstrap for Angular into your project.

ng add @ng-bootstrap/ng-bootstrap

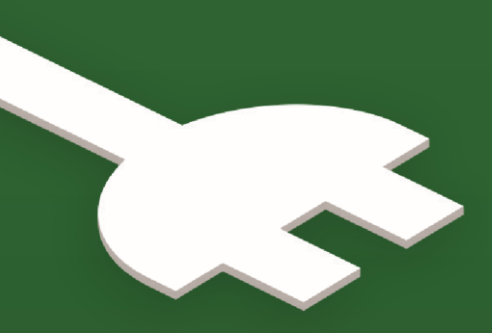

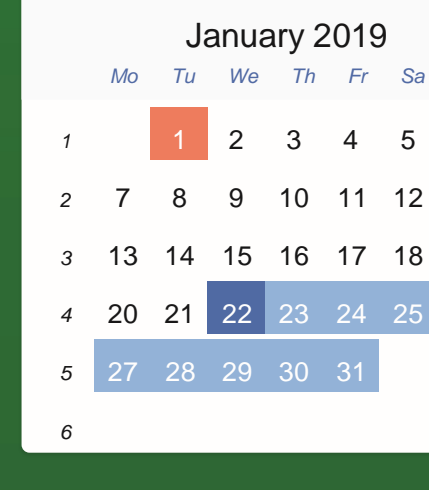

Jan

**NSwag** provides tools to generate Swagger specifications from existing ASP. NET Web API controllers and client code from these Swagger specifications.

- **-** Generate Angular clients/proxies from your OpenAPI spec
- **-** Everything can be automated via CLI (distributed via NuGet tool or build target; or NPM)
- **-** CLI configured via JSON file or NSwagStudio Windows UI

# **SSWFireBootCamp**

Learn Angular with the best consultants

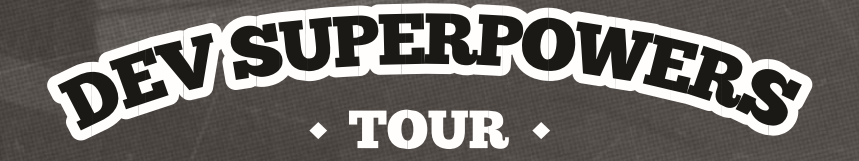

# Learn more in a day than you **COUIC IN A MONTH** COUIC COURS AND CLINUX AND MAC USERS, .NET CORE)

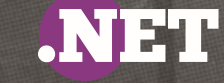

Come watch our best devs build an app live using the latest technologies

**https://firebootcamp.com/superpower-tours/**

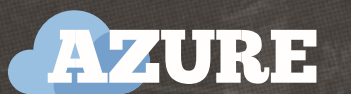

**ANGULAR** 

Angular is HTML designed for building enterprise web apps. You've heard it all already: crossplatform, lightweight, testable, open-source MVC JavaScript framework.

This ain't the .NET you know. Rewritten to be cross platform for Linux and Mac users, .NET boasts better performance and testability – it's even open-source!

Everything's moving to the Cloud, baby! Learn how to build web applications that are going to need less maintenance and scale to millions of users.

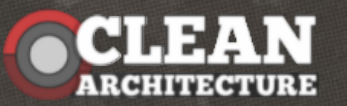

The explosive growth of web frameworks and the demands of users have changed the approach to building enterprise applications. Getting started can be a daunting prospect. Let's change that now.

Our Hands-On Workshops are 2 day events, where you build the app! You will be coached by an SSW FireBootCamp mentor and walk away with the source code, the course material and the new confidence.

firebootcamp.com/hands-on-workshops/

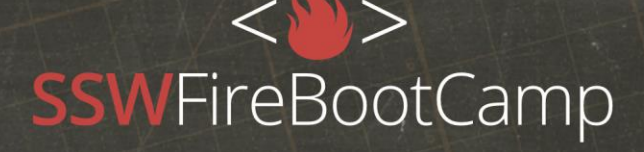

SSW is the consulting company behind FireBootCamp. SSW has over 25 years of experience training developers and developing awesome Microsoft solutions using Angular, Azure, TFS, SharePoint, .NET, Dynamics CRM and SQL Server.

In 1999, we were first recognized as a Microsoft Gold Partner. Today SSW has competencies in a variety of areas, earning a gold in Application Development, Application Lifecycle Management, Collaboration and Content, Digital Advertising, and Management and Virtualisation.

This book was inspired by Ben Cull's 'The Best (and worst) JavaScript **Frameworks in Under 2 Minutes!'** 

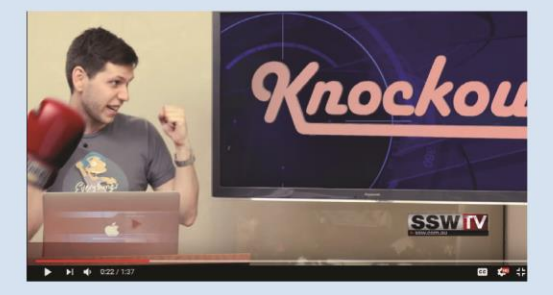

Writers Brendan Richards · Jean Thiron · Liam Elliot · Duncan Hunter · Adam Stephensen · Editors Adam Cogan · Marlon Marescia · Designer Rebecca Liu .

Bibliography Angular.io · TypeScriptLang.org · Redux.js.org · SSW Rules to Better AngularJS · SSW Rules to Better Angular

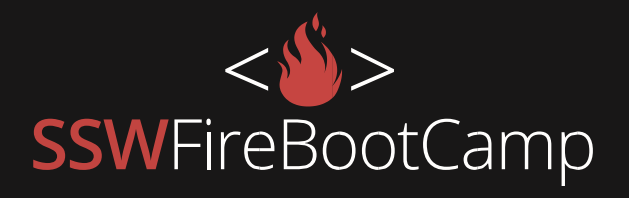

**www.firebootcamp.com**

æ

VERSION 2.2